## Digital Signal Processing Using Matlab Solution Manual Pdf

Yeah, reviewing a book Digital Signal Processing Using Matlab Solution Manual Pdf could mount up your near friends listings. This is just one of the solutions for you to be successful. As understood, exploit does not suggest that you have wonderful points.

Comprehending as competently as deal even more than supplementary will manage to pay for each success. next to, the pronouncement as without difficulty as insight of this Digital Signal Processing Using Matlab Solution Manual Pdf can be taken as well as picked to act.

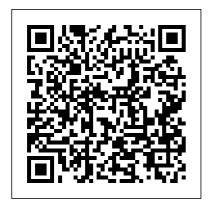

Digital Signal and Image Processing using MATLAB, Volume 3 ...

MATLAB allows
matrix
manipulations,
functions and data
plotting,
algorithms
implementation,
user interface
creation,
interfacing with
programs written in
other languages
which include C,

C++, Java, Fortran, etc. MATLAB is widely used in image processing, signal processing, academic and research institutions as well as industrial enterprises.

## Digital Signal Processing Using MATLAB - Vinay K. Ingle ...

**Essentials Of Digital Signal** Processing Using Matlab by Vinay K. Ingle, Essentials Of Digital Signal Processing Using Matlab Books available in PDF, EPUB, Mobi Format, Download Essentials Of Digital Signal Processing Using Matlab books, In this supplementary text, MATLAB® is used as a computing tool to explore traditional DSP topics and solve problems to gain insight. This greatly expands the range and complexity of problems that students can effectively study in the course.

Digital Signal Processing Using MATLAB
Digital Signal Processing
Archives | MATLAB Helper ®
| LMS Portal. Signal processing using digital computers and special purpose digital hardware has taken on major significance in the past decade. The inherent flexibility of digital elements permits the utilization of a variety of sophisticated signal processing techniques which had previously been impractical to implement.

## Digital Signal Processing Using Matlab Solution Manual PDF ...

Digital Signal Processing
Using Matlab v4 0 John G
Proakis
Digital Signal Processing Using
MATLAB - File Exchange ...
We developed more than 550+
projects in matlab under image
processing, signal processing and
neural network. We trained more
than 300 students to develop final
year projects in matlab.
Technology are growing very fast
with new innovation ideas,
similarly matlab also updated with

latest technologies and provides various real time projects. Digital Signal and Image Processing Using MATLAB MATLAB is a registered trademark of The MathWorks. 3 Apple Hill Drive, Natick, MA. Digital Signal Processing Using MATLAB®, Third Edition Vinay K. Ingle and John G. Proakis Publisher, Global Engineering: Christopher M. Shortt Acquisitions Editor: Swati Meherishi Assistant Developmental Editor: Debarati Roy Editorial Assistant: Tanya Altieri Team Assistant: **Digital Signal Processing** Using MATLAB: A Problem Solving ... **DIGITAL SIGNAL** PROCESSING USING MATLAB: A PROBLEM SOLVING COMPANION. 4E greatly expands the range and complexity of problems that you can effectively study. Since DSP applications are

primarily algorithms implemented on a DSP processor or software, they require a significant amount of programming. **Digital Signal Processing** Projects using Matlab Concepts. **Digital Signal Processing** Using MATLAB. Intended for use as a supplement in junior or senior-level undergraduate courses on DSP, this book aims to integrate traditional topics in DSP with MATLAB to explore difficult topics and solve problems. DSP Projects using Matlab | **Digital Signal Processing Project** The big idea of DSP (digital signal processing) is to discover the mysteries that are hidden inside time series data, and this course will teach you the most commonly used discovery

Page 3/7 May, 05 2024

strategies. What 's special about this course? The main focus of this course is on implementing signal processing techniques in MATLAB and in Python. Some theory and equations are shown, but I' m guessing you are reading this because you want to implement DSP techniques on real signals, not just brush up on ... (PDF) DIGITAL SIGNAL PROCESSING USING MATLAB FOR STUDENTS ... Digital Signal Processing Using Matlab 1 (Basic Signals and Operations) Designing Digital Filters with MATLAB Introduction to Signal Processing Apps in MATLAB Signal Processing with MATLAB DSP - Audio Signal Processing using MATLAB Introduction to Digital Signal Processing Course | MATLAB Helper ® Audio Signal Processing using MATLAB (Filtering, Equalizer, Echo,

Flange \u0026 Reverb) Digital Signal Processing using TM4C123 Launchpad Audio Signal Processing in MATLAB What is DSP? Why do you need it? The Complete MATLAB Course: Beginner to Advanced! **Learn MATLAB Episode #12:** Sound Processing Audio Signal Processing using Filter (LP, HP, BP, BS) | MATLAB Tutorial Sampling a Continuous Time Signal with Matlab Import Data and Analyze with MATLABAdding of echo in a voice signal using MATLAB Make Audio Equalizer Using Matlab GUI Simple and Easy Tutorial on FFT Fast Fourier Transform Matlab Part 1 Matlab Tutorial -1 || All About ECE Signal Processing Design Using MATI AB and C/C++ Echo addition and removal in an audio signal | Digital Signal Processing | MATLAB <u>Digital</u> Signal Processing Using MATLAB [Digital Signal Processing Install Toolbox for Matlab - DSPUM Digital Signal

Processing Using Matlab 12 (Discrete Filters 1) Digital signal processing using Matlab Part 1 Basic Continuous Time Signals Lecture 22: Signal Processing using MATLAB Books for Digital Signal Processing #SCB Digital Signal Processing Using Matlab 1 (Basic Signals and Operations) Designing Digital Filters with MATLAB Introduction to Signal Processing Apps in MATLAB Signal Processing with MATLAB DSP - Audio Signal Processing using MATLAB Introduction to Digital Signal Processing Course | MATLAB Helper ® Audio Signal Processing using MATLAB (Filtering, Equalizer, Echo, Flange \u0026 Reverb) Digital Signal Processing using TM4C123 Launchpad Audio Signal Processing in MATLAB What is DSP? Why do you need it? The Complete **MATLAB Course: Beginner to** Advanced! Learn MATLAB Episode #12: Sound Processing

Audio Signal Processing using Filter (LP, HP, BP, BS) | MATLAB Tutorial Sampling a Continuous Time Signal with Matlab Import Data and Analyze with MATLABAdding of echo in a voice signal using MATLAB Make Audio Equalizer Using Matlab GUI Simple and Easy Tutorial on FFT Fast Fourier Transform Matlab Part 1 Matlab Tutorial -1 || All About ECE Signal Processing Design Using MATLAB and C/C++ Echo addition and removal in an audio signal | Digital Signal Processing | MATLAB Digital Signal Processing Using MATLAB (Digital Signal) Processing] Install Toolbox for Matlab - DSPUM Digital Signal **Processing Using Matlab 12** (Discrete Filters 1) Digital signal processing using Matlab Part 1 | Basic Continuous Time Signals Lecture 22 : Signal Processing using MATLAB Books for Digital Signal Processing #SCB **Digital Signal Processing** 

Page 5/7 May, 05 2024

Projects using Matlab Concepts. develop a deeper Signal Processing Projects for Research Scholars. Signal processing allows information to be transformed as signals by considering its frequency and time. It is a promising topic for engineering students. [PDF] Essentials Of Digital Signal Processing Using Matlab ... Digital Signal Processing Using MATLAB. In this supplementary text. MATLAB is used as a computing tool to explore traditional DSP topics and solve problems to gain insight. This greatly expands the... **DSP Matlab Projects -**MATLAB PROJECTS This choice comes from a current tendency of signal processing to use techniques from this field. More than 200 programs and functions are provided in the MATLAB® language, with useful comments and guidance, to enable numerical experiments to be carried out, thus allowing readers to

understanding of both the theoretical and practical aspects of this subject. **Digital Signal Processing** Using Matlab: A Problem Solving ... Use the Signal Analyzer app to analyze and visualize signals in the time, frequency, and time-frequency domains. Extract regions of interest from signals for further analysis. The Signal Analyzer app also allows you to measure and analyze signals of varying durations at the same time and in the same view

**Digital Signal Processing** Using Matlab Digital Signal and Image Processing using MATLAB ... Digital signal and image processing using Matlab / G é rard Blanchet, Maurice Charbit. p. cm. Translation of: Signaux et images sous

Matlab. Includes index. ISBN-13: 978-1-905209-13-2 ISBN-10: 1-905209-13-4 1. Signal processing--Digital techniques--Data processing. Signal Processing Toolbox -**MATLAB** digital signal processing using matlab for students and researchers Signal processing problems, solved in MATLAB and in Python ... Digital Signal Processing Using Matlab Solution Manual Pdf Ebook is one of the valuable value that may make you at all times rich. It will not imply as rich as the money give you. When some individuals have lack to face the life, people with many books sometimes can be wiser in doing the life. (PDF) Digital Signal Processing Using Matlab v4 0 John G ...

60+ MATLAB Projects For Engineering Students The major use of DSP PROJECTS USING MATLAB are. Audio processing. Data compression. Neural networks. Digital signal processors. Linear image processing. Formation and display of image. Spatial Image techniques. The activities in real time requires signal modeling and signal processing to carry out digital signal processing task.

Digital Signal Processing Using MATLAB: A Problem Solving Companion (Activate Learning with these NEW titles from Engineering!) Vinay K. Ingle. 3.0 out of 5 stars 5. Paperback. \$96.25. Only 7 left in stock (more on the way). Signals and Systems using MATLAB

Page 7/7 May, 05 2024